## ECOLE POLYTECHNIQUE FEDERALE DE LAUSANNE

School of Computer and Communication Sciences

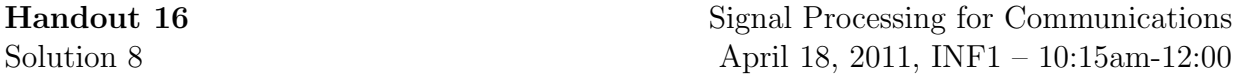

## Problem 1 (Gibbs Phenomenon)

i) We obtained  $h[n]$  in problem 2 of HW 6 and it is equal to

$$
h[n] = \frac{\sin(2\pi f_c n)}{\pi n}
$$

ii) According to problem 2 of HW 6 :

```
function H = LowPass(fc, N)fc = 0.25;
   if (N/2 == floor(N/2)) %Check N is even
   h = [sin(2*fc*pi*(-N/2:-1])./([-N/2:-1]*pi),2*fc...
        ,sin(2*fc*pi*[1:N/2-1])./([1:N/2-1]*pi)];
    else %N is odd
    h = [\sin(2*fc*pi*(-(N-1)/2;-1])./([-(N-1)/2;-1]*pi),2*fc...,sin(2*fc*pi*[1:(N-1)/2])./([1:(N-1)/2]*pi)];
    end
   H = fft(h,N);subplot(2,1,1)plot((-N/2:N/2-1)/N,abs(fftshift(H)));
    subplot(2,1,2)
    stem((-N/2:N/2-1)/N,angle(fftshift(H)));
```
iii) The maximum value of frequency responses does not depend on  $N$ . It always remains fixed around 1.09 (9% overshoot). See figure 1 for the results.

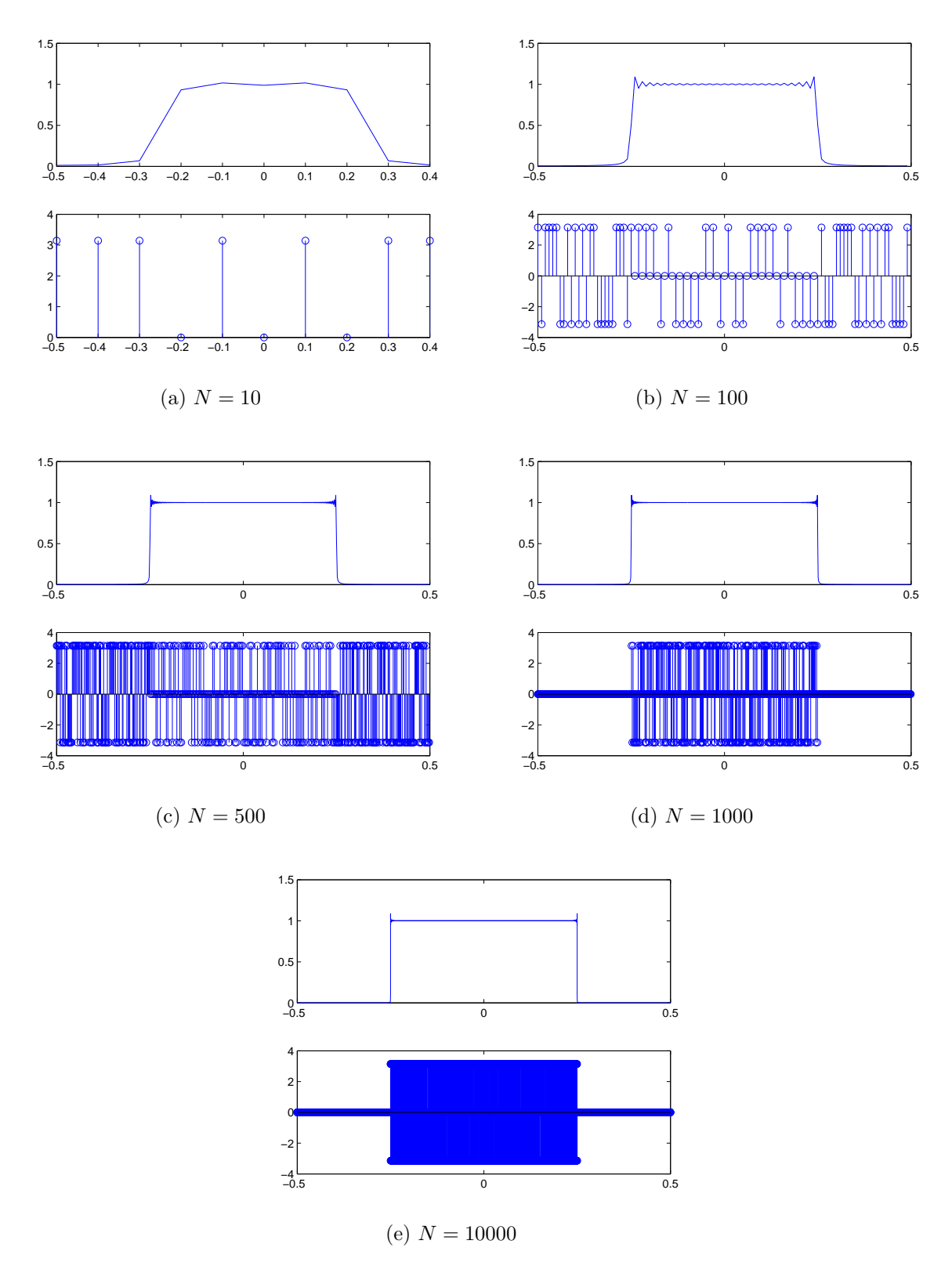

Figure 1: Plots of the magnitude (upper sub figures) and phase (lower sub figures) of  $H$  for different  $N$ .

iv) Here is the code to compute it :

```
% Fourier Transform of w[n]:
   % Set a maximum for sequence:
  close all
  Max = 1000;% The length windowing:
  N = 100;w = zeros(1, Max):
  w(Max/2-N/2:1:Max/2+N/2) = ones(1,N+1);W = f f t(w);% Supress the Phase shift:
   % The Phase shift for DFT coefficeint k is
   % e<sup>\left\{ j*2*pi*(k/Max) * Max/2 \right\} = (-1)^{k}</sup>
  W = W_{+} (-1). (0:Max-1);
  subplot(2,1,1)plot((-Max/2:Max/2-1)/Max,fftshift(W));
  title('Fourier transform W');
  subplot(2,1,2)stem(w);
  title('Initial signal w[n]');
v)
  %SHOULD RUN AFTER hw84.m
  % Fourier Transform of Ideal LowPass filter with cut-off .25 Hz:
  H = zeros(1, Max);% Frequency responses for frequencies -. 25 \leq k/Max \leq. 25 are equal to 1:
  H(1:Max/4) = ones(1,Max/4);H(Max-Max/4+1:Max) = ones(1,Max/4);h = ifft(H);figure
  subplot(2,1,1)plot((-Max/2:Max/2-1)/Max,abs(fftshift(H)));
   subplot(2, 1, 2)plot(abs(h));
  Hhat = cconv(H,W,Max)/Max;figure
  %Find the index that the frequency response gets maximazed:
  ind = find(Hhat(1:Max/2) > max(Hhat(1:Max/2)));
  % The frequency of maximazed frequency response.
  frequency = ind/Max% Do the Convolution to find out why it is maximum:
   circH = circshift(H, [1,ind]);
  D = circH.*W;hold on
   plot((-Max/2:Max/2-1)/Max, fftshift(W));
   plot((-Max/2:Max/2-1)/Max,fftshift(D),'r');
```
 $f_N$  increases by growing N and for large values of N, it gets close to 0.25 (from left). See figure 2 for the results.

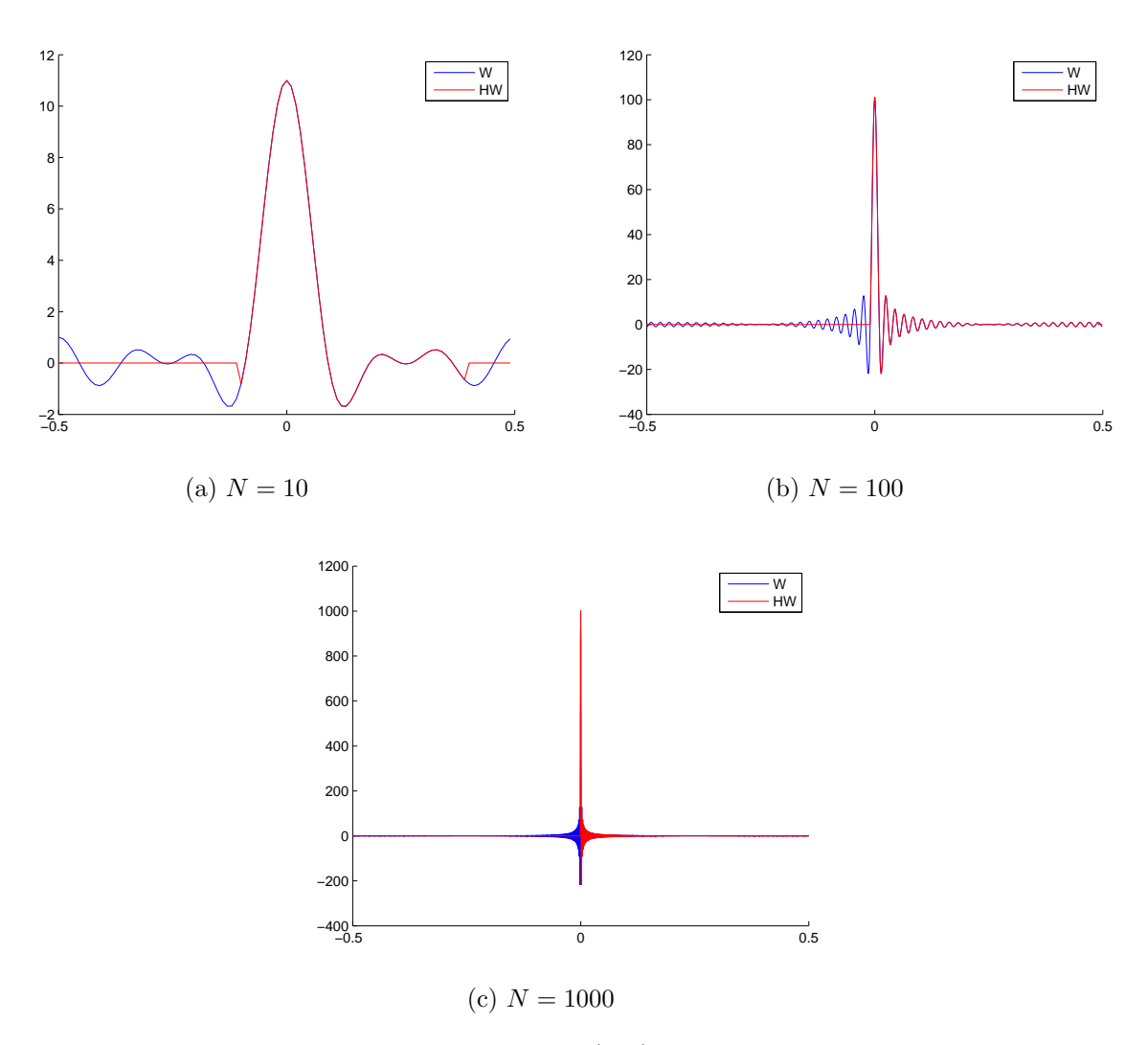

Figure 2: Plots of  $W(e^{j2\pi\theta})$  and  $H(e^{j2\pi(f-\theta)}) \cdot W(e^{j2\pi\theta})$  for different N

vi) We know that,  $W(e^{j2\pi\theta}) = \frac{\sin((N+\frac{1}{2})2\pi\theta)}{\sin(\pi\theta)}$  $\frac{(N+\frac{1}{2})2\pi\theta)}{\sin(\pi\theta)}$  for  $\frac{-1}{2} \leq \theta \leq \frac{1}{2}$  $\frac{1}{2}$ .

The maximum value of frequency response takes place when the window of  $H(e^{j2\pi(f-\theta)})$ doesn't cover one of the main negative lope and the remaining lopes before that. Indeed, the integral value behind this part of  $W(e^{j2\pi\theta})$  is about -0.089. Therefore, since  $\overline{1}$  1/2

$$
\int_{-1/2}^{1/2} W(e^{j2\pi \theta}) d\theta = 1,
$$

we can conclude that

$$
\int_{-1/2}^{1/2} W(e^{j2\pi \theta}) H(e^{j2\pi (f-\theta)}) d\theta \approx 1.089
$$

By changing  $N$ , the integral under the rescaled frequency response does not change. Therefore, the maximum value remains about 1.089.

## Problem 2 (Weighted Least-Squares Filter Design)

i) Due to

$$
E(f) = W(e^{j2\pi f}) [D(e^{j2\pi f}) - H_d(e^{j2\pi f})]
$$

we can easily compute the matrices  $W$  and  $U$  and the vector  $d$ . Consider  $f = f_i = \frac{i}{k}$ K

$$
e_i = E(f_i) = W(e^{j2\pi \frac{i}{K}}) \left[ D(e^{j2\pi \frac{i}{K}}) - H_d(e^{j2\pi \frac{i}{K}}) \right].
$$

Therefore, for the vector  $\mathbf{d} = [d_0, \dots, d_K]$ :

$$
d_i = \begin{cases} 0 & i < f_p K \\ 1 & i \ge f_p K \end{cases}
$$

In fact the interval between  $f_s K$  and  $f_p K$  is not important since the weight considered for this interval is zero. Therefore, we can set it anything, so we let that 0. And then the  $i$ -th row of matrix  $U$  is

$$
U_i = [1, 2\cos(2\pi \frac{i}{K}), 2\cos(2\pi \cdot 2 \cdot \frac{i}{K}), \dots, 2\cos(2\pi \frac{M-1}{2} \frac{i}{K})]
$$

The matrix  $W$  is a diagonal matrix such that :

$$
W_{ii} = W(e^{j2\pi \frac{i}{K}}) = \begin{cases} \frac{\delta_p}{\delta_s} & i \le f_s K \\ 1 & i \ge f_p K \\ 0 & \text{otherwise} \end{cases}
$$

ii) We know that

$$
e = W(d - Uh)
$$

for every  $e_i$ , we have two conditions :

$$
e_i \le \delta_p \qquad \text{and} \qquad -e_i \le \delta_p
$$

Therefore we make the following vector

$$
\begin{bmatrix} \mathbf{e} \\ \cdots \\ -\mathbf{e} \end{bmatrix} = \begin{bmatrix} e_1 \\ \vdots \\ e_K \\ -e_1 \\ \vdots \\ e_K \end{bmatrix} \leq \begin{bmatrix} \delta_p \\ \delta_p \\ \vdots \\ \delta_p \end{bmatrix} = \delta_{\mathbf{p}}
$$

Hence,

$$
\begin{bmatrix}\n\mathbf{e} \\
\cdots \\
-\mathbf{e}\n\end{bmatrix} = \underbrace{\begin{bmatrix} W_{K\times K} & 0_{K\times K} \\ 0_{K\times K} & W_{K\times K} \end{bmatrix}}_{W'} \left[ \underbrace{\begin{bmatrix} d \\ \cdots \\ d \end{bmatrix}}_{d'} \underbrace{\begin{bmatrix} U_{K\times K} \\ \cdots \\ U_{K\times K} \end{bmatrix}}_{U'} h \right] \leq \delta_p
$$
\n
$$
W'(d'-U'h) \leq \delta_p \Rightarrow -W'U'h \leq \delta_p - W'd'
$$

Thus,  $A = -W'U'$  and  $b = \delta_p - W'd'$ 

In part (iii) we should insert the above matrices in the code to obtain the desired WLS filter.